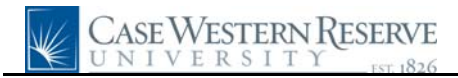

## **Post Doc Search Match and Entry**

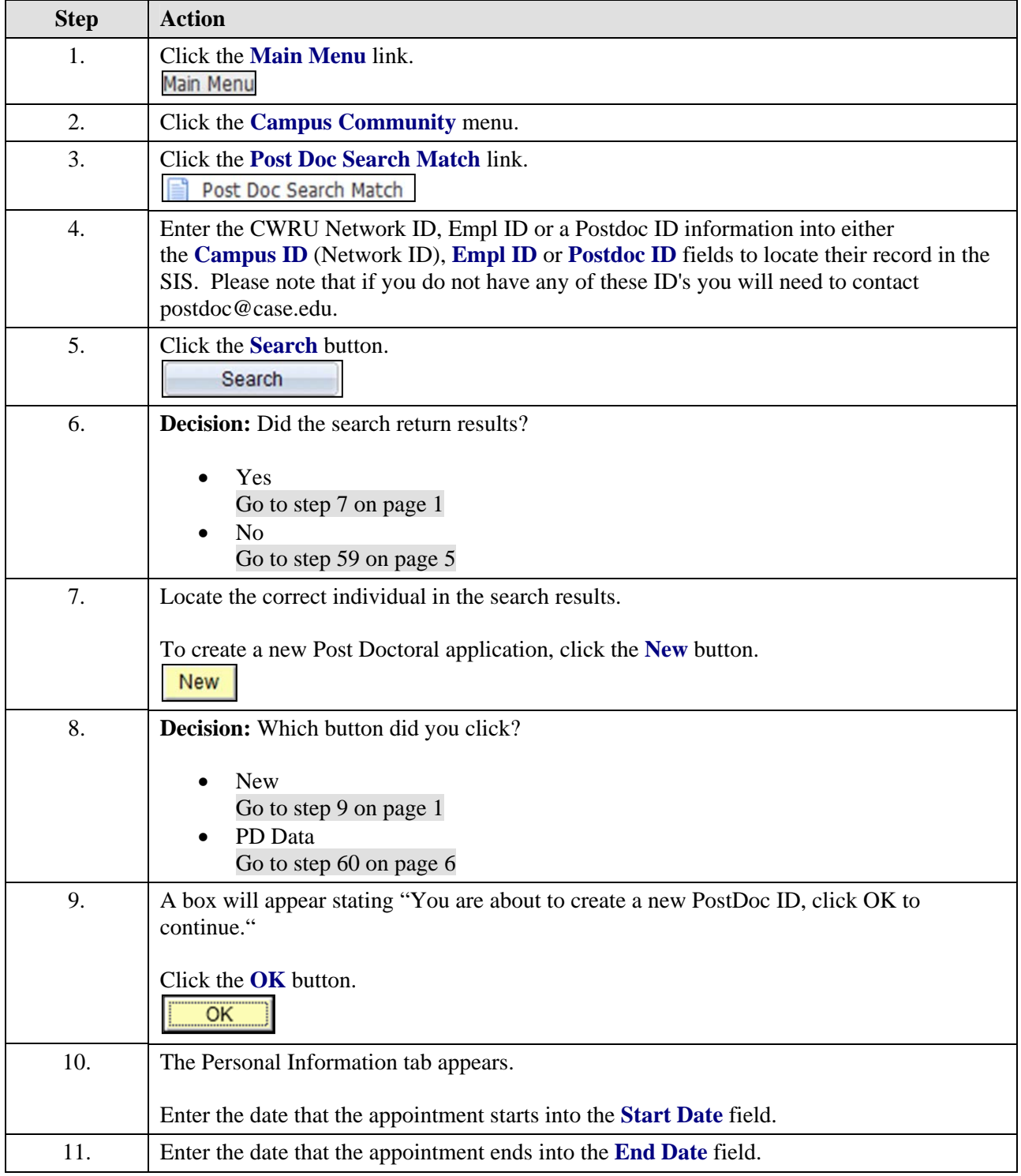

## **Quick Reference Guide**

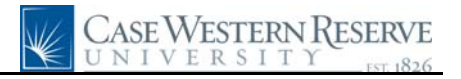

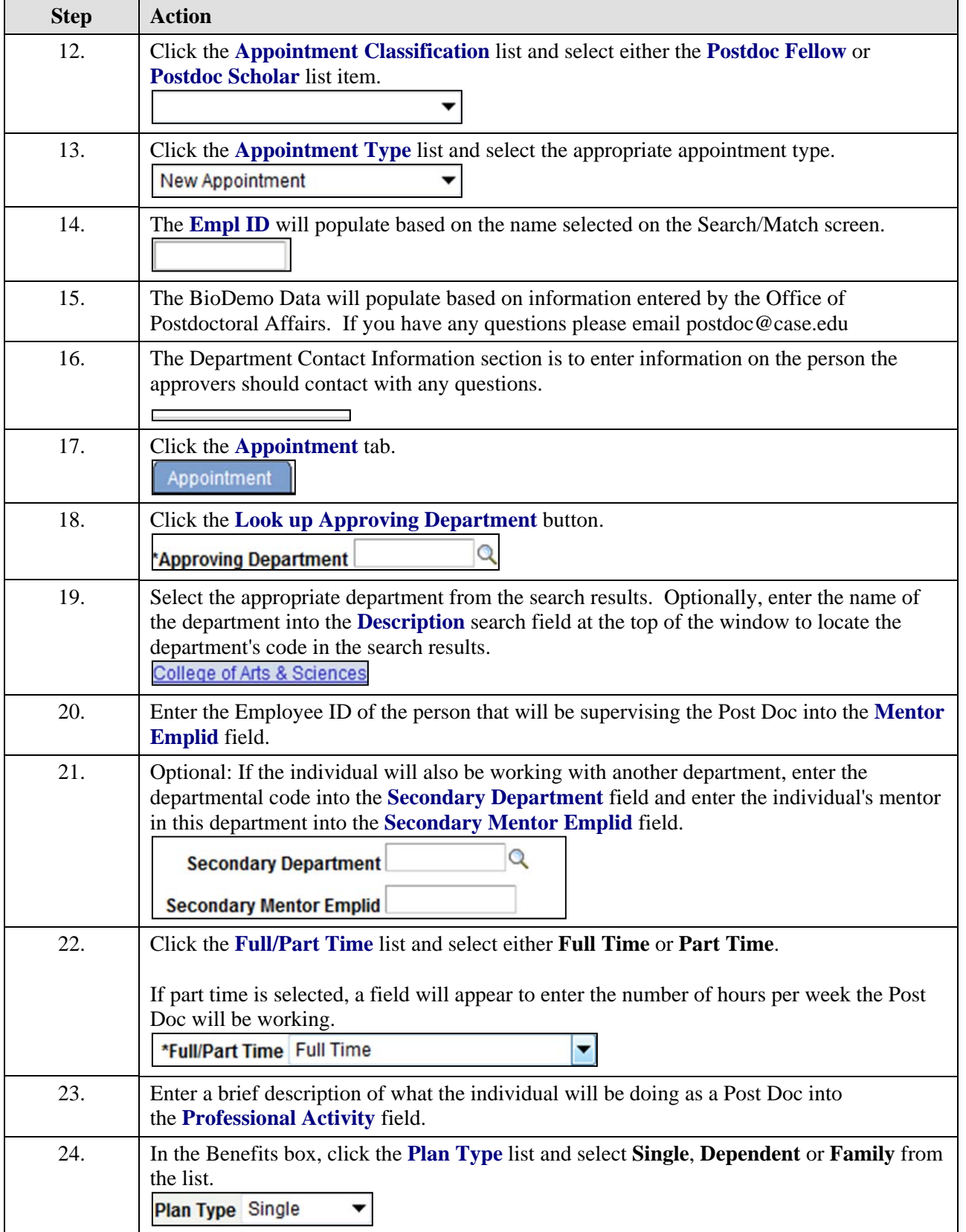

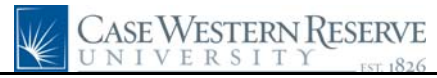

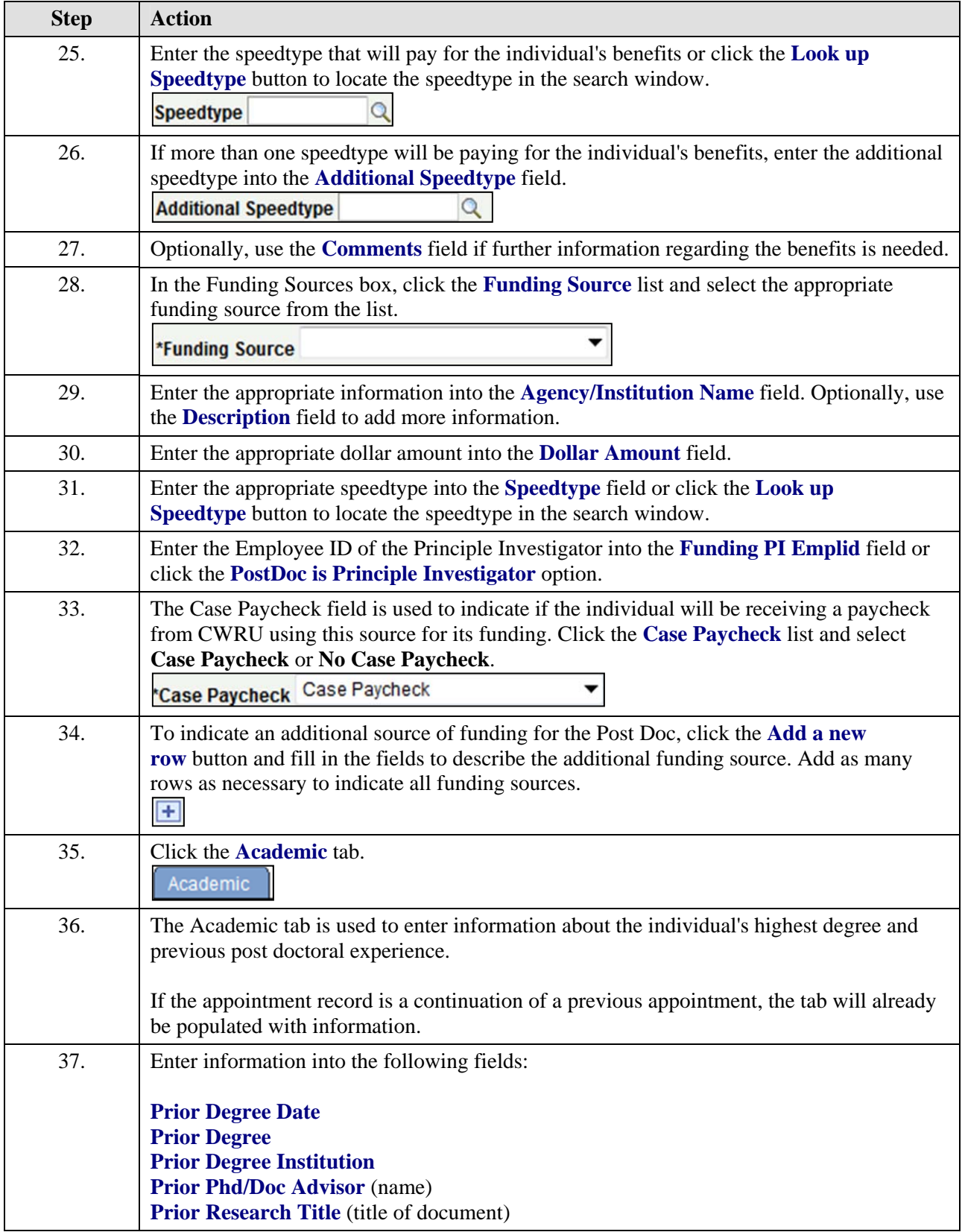

## **Quick Reference Guide**

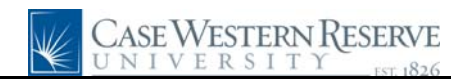

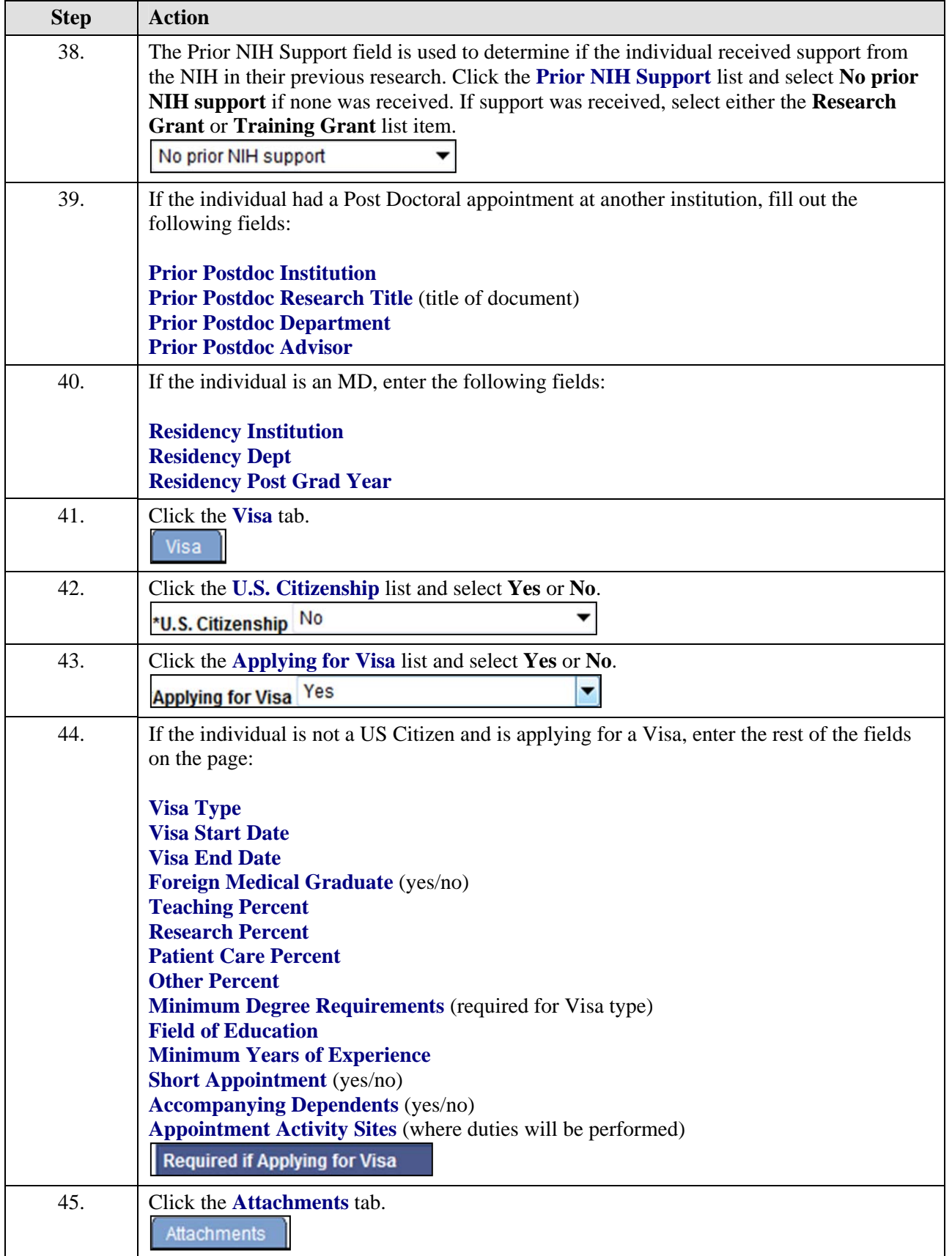

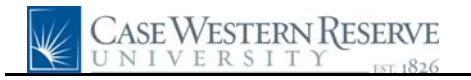

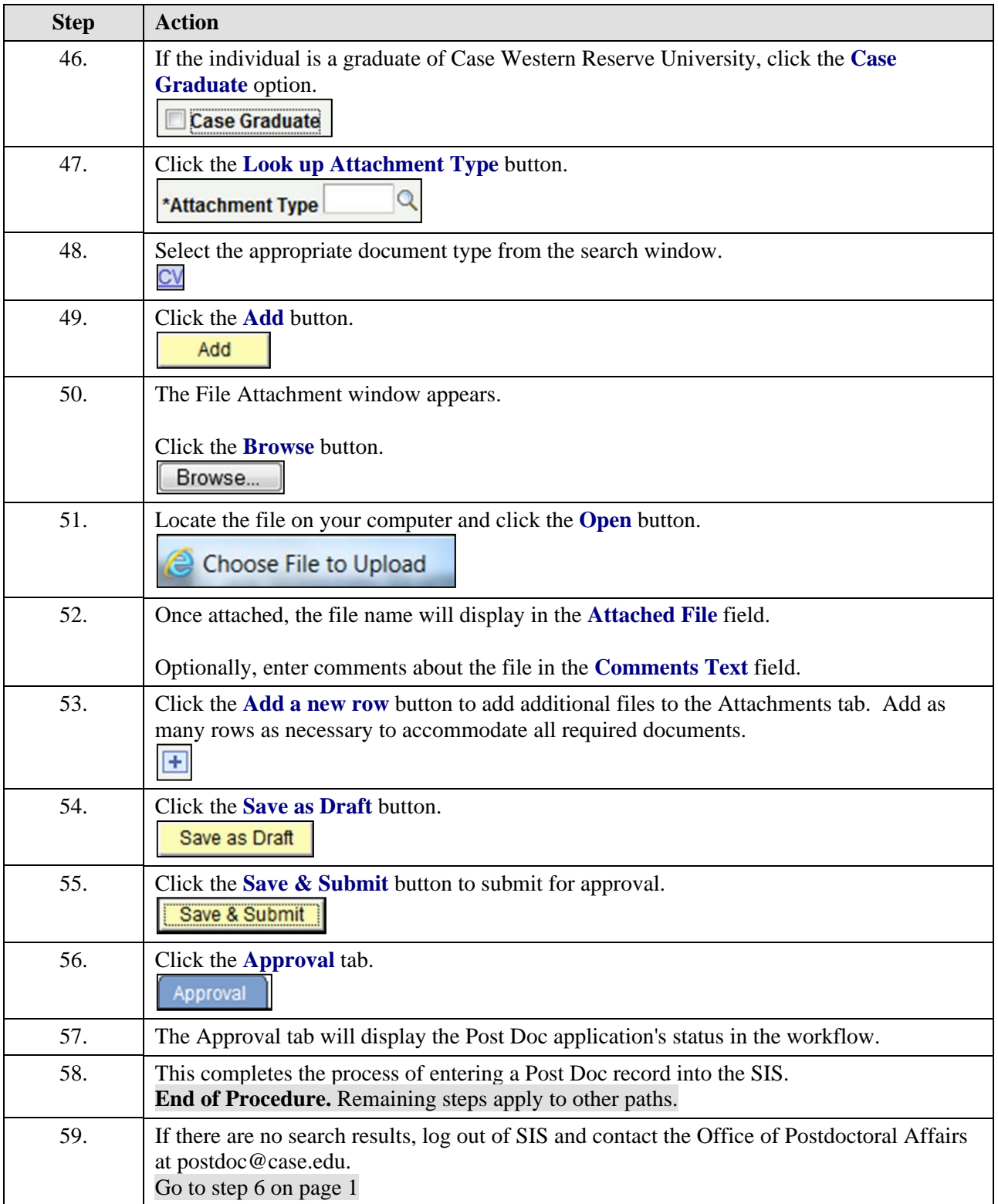

## **Quick Reference Guide**

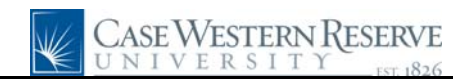

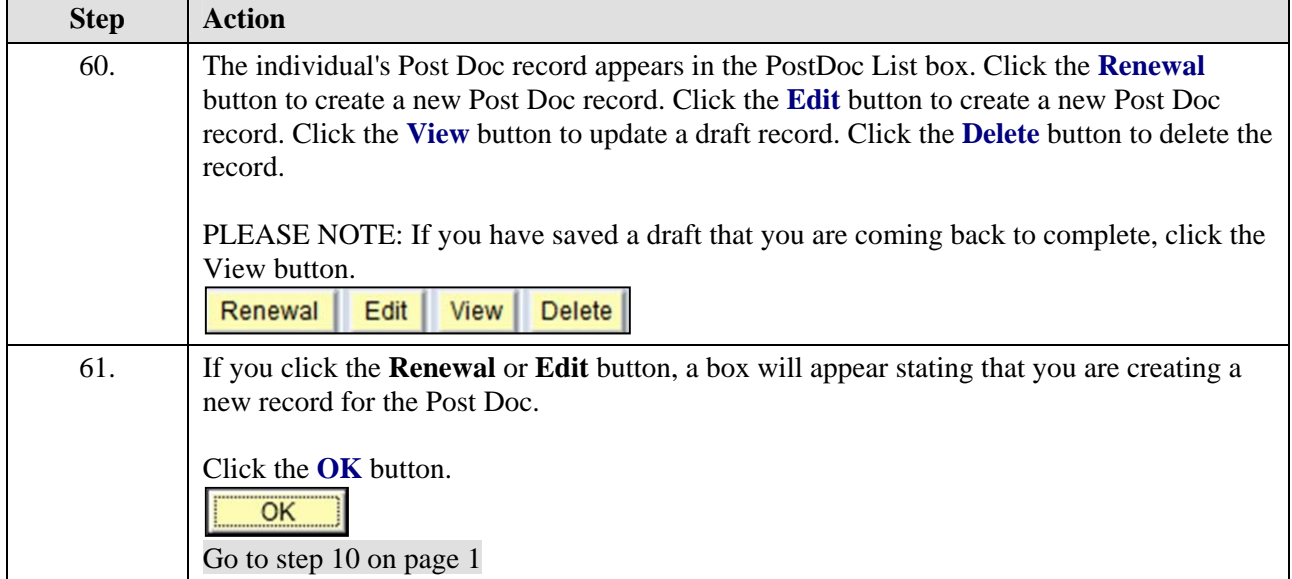